Page No | 1

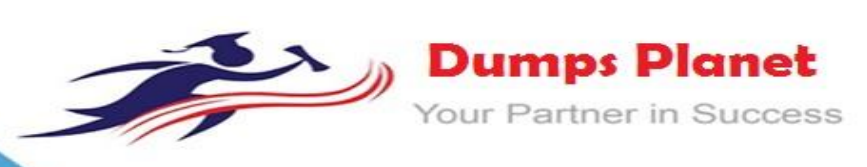

# **Salesforce CRT-402 EXAM**

**Certification Preparation for Platform App Builder**

**Product: Demo File**

**For More Information: https://www.dumpsplanet.com/CRT-402-dumps**

## **Question: 1**

What the true statement is in regards to converting a tabular, summary, or matrix report to a joined report? Choose 3 answers

- A. Joined report blocks are formatted as matrix reports.
- B. Bucket fields are not supported in joined reports.
- C. Cross filters are not supported in joined reports
- D. The rows to display filter is not supported in Joined reports
- E. Report formula fields are nor supported in Joined reports

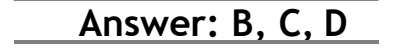

## **Question: 2**

Which statement is true when defining a Create custom action for the Contact object? Choose 2 answers

- A. The create action will ignore field requirements
- B. The create action can pre-define Contact field values
- C. The create action allows a user to select a record type
- D. The create action will respect validation rules

**Answer: C, D**

## **Question: 3**

Universal Containers has a junction object called Invoices with a primary Master-Detail relationship with Accounts and a secondary Master-Detail relationship with Contacts. The app builder has a requirement to change the primary Master-Detail relationship to Lookup. What happens to the Master-Detail relationship with Contacts?

- A. The Contacts Master-Detail values are cleared from invoices.
- B. The Contacts Master-Detail also converts to Lookup.
- C. The Contacts Master-Detail field is deleted from the object
- D. The Contacts Master-Detail becomes the primary.

**Answer: D**

## **Question: 4**

Universal Containers would like to show different picklist values to different groups of user in a custom picklist field. What should be configured?

- A. Permission sets
- B. Field-level security
- C. RecordTypes
- D. Page Layouts

**Answer: C**

**Question: 5**

**https://www.dumpsplanet.com** Page 2

What is the capability of schema Builder? Choose 2 Answers

- A. Showing selected objects on the page.
- B. Editing custom settings
- C. Viewing page layout in a new window
- D. Creating a new record type

**Answer: A, C**

## **Question: 6**

Universal container manages internal projects by department using a custom object called projects. Only employees in the project's respective department should have view access to all of the department's project records. If an employee changes job roles and moves to another department, the employee should no longer have access to the projects within their former department. How can these requirements be met, assuming the organization-wide default for projects is set to private? Choose 2 answers

A. Create criteria based sharing rule using the projects department that grants access to users by permission set.

B. Create a criteria based sharing rule using the projects department that grants access to users by roles.

C. Create a criteria based sharing rule using the projects department that grants access to users by public groups.

D. Create a criteria based sharing rule using the projects department that grants access to users by profiles

**Answer: B, C**

## **Question: 7**

Universal Containers has created the custom objects Candidate and Interview in Salesforce to track candidates and interviews respectively. The company wants to track the total number of interviews a candidate has gone through on the candidate record without writing any code. How can app builder accomplish this requirements? Choose 2 answers

A. Use a roll-up summary field on the candidate record to show the total number of interviews.

- B. Use a master-detail relationship between the Candidate and the Interview objects.
- C. Use a lookup relationship between the Candidate and Interview objects

D. Use a formula field on the candidate record to show the total number of interviews

**Answer: A, B**

## **Question: 8**

When configuring a record type, an App Builder can configure the available value of a picklist field for the page layout. Which opportunity standard field is available to be configured directly in the Opportunity record type? Choose 2 answers

A. Forecast Category

- B. Lead Source
- C. Type
- D. Stage

**Answer: B, C**

## **https://www.dumpsplanet.com** Page 3

## **Question: 9**

What is a use case for approval processes? Choose 2 answers.

- A. Approve expense reports automatically when less than \$50.
- B. Update the PTO record field with the user's manager.
- C. Require the CFO to review the salary range for all job offers.
- D. Ensure an opportunity that has at least one product added.

**Answer: A, C**

## **Question: 10**

Universal Containers conduct evaluations of their sales reps using a custom object consisting of numerical scores and executive comments. The company wants to ensure that only the sales reps, and their manager's executive can view the rep's evaluation record but the reps should not be able to view the executive comment field on their review. How can these requirements be met?

A. Use a private sharing model granting record access using hierarchy; manage field access with record types and field-level security

B. Use a private sharing model granting record access using custom setting; manage field access with page layouts and field level security

C. Use a private sharing model granting record access using hierarchy; manage field access with field- level security

D. Use a private sharing model granting record access using custom setting; manage field access with record types and page layouts

**Answer: C**

## **Question: 11**

A custom field contains a feedback score which is on a scale of one to five. End users would like a visual indicator of one to five stars based on the number found in the feedback score custom field. How can this visual indicator be displayed?

A. Use a custom formula field.

B. Use a custom image field.

- C. Use a custom number field.
- D. Use a custom text field

**Answer: A**

## **Question: 12**

What option is available to an App Builder when defining an object-specific Create Record custom action? Choose 2 answers

- A. Pre-Defining field values on the target object.
- B. Redirecting the end user to the detail page of the target object
- C. Specifying the fields and layout of the action.
- D. Allowing the end user to choose the record type

**Answer: C, D**

## **https://www.dumpsplanet.com** Page 4

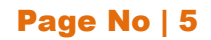

# **Thank You for Trying Our Product**

## *Our Certification Exam Features:*

- ★ More than **99,900 Satisfied Customers** Worldwide
- ★ Average **99.9%** Success Rate
- **★ Free Update** to match latest and real exam scenarios
- ★ **Instant Download** Access! No Setup required.
- ★ Questions & Answers are downloadable in **PDF format.**
- ★ Multi-Platform capabilities **Windows, Laptop, Mac, Android, iPhone, iPod, iPad**
- ★ **100%** Guaranteed Success or **100%** Money Back Guarantee.
- ★ Fast, helpful support 24x7

**View Certification Exam page for Full Product:** 

 **https://www.dumpsplanet.com/CRT-402-dumps**

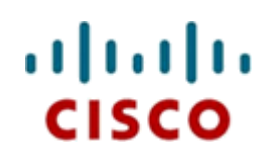

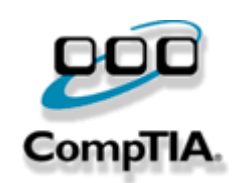

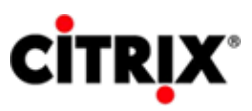

JUNIPEr.

**ORACLE** 

**Microsoft**